## <u>ขั้นตอนการยืมเงิน วิทยาเขตอำนาจเจริญ /กองคลังมหาวิทยาลัยมหิดล</u>

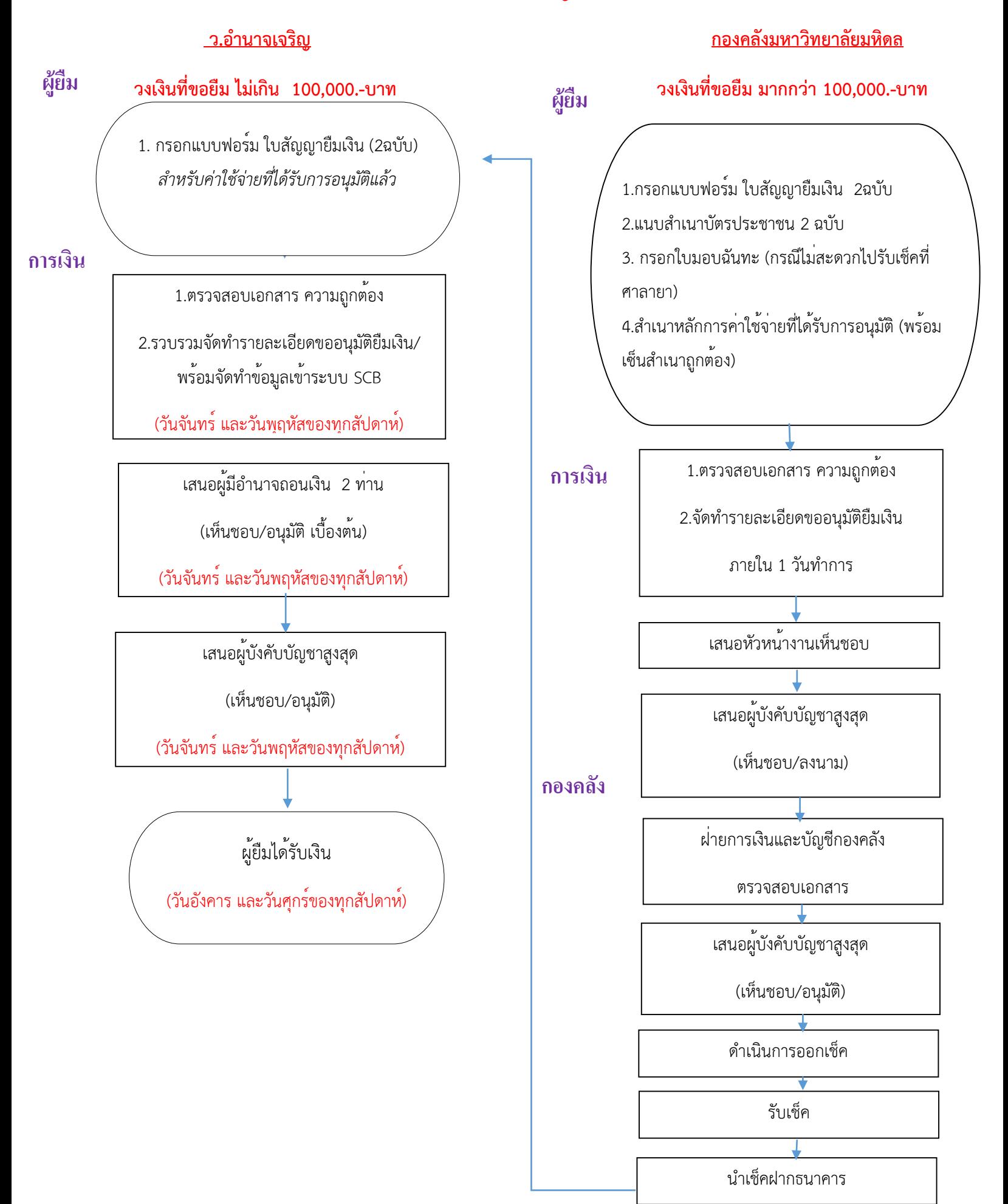

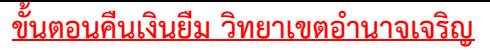

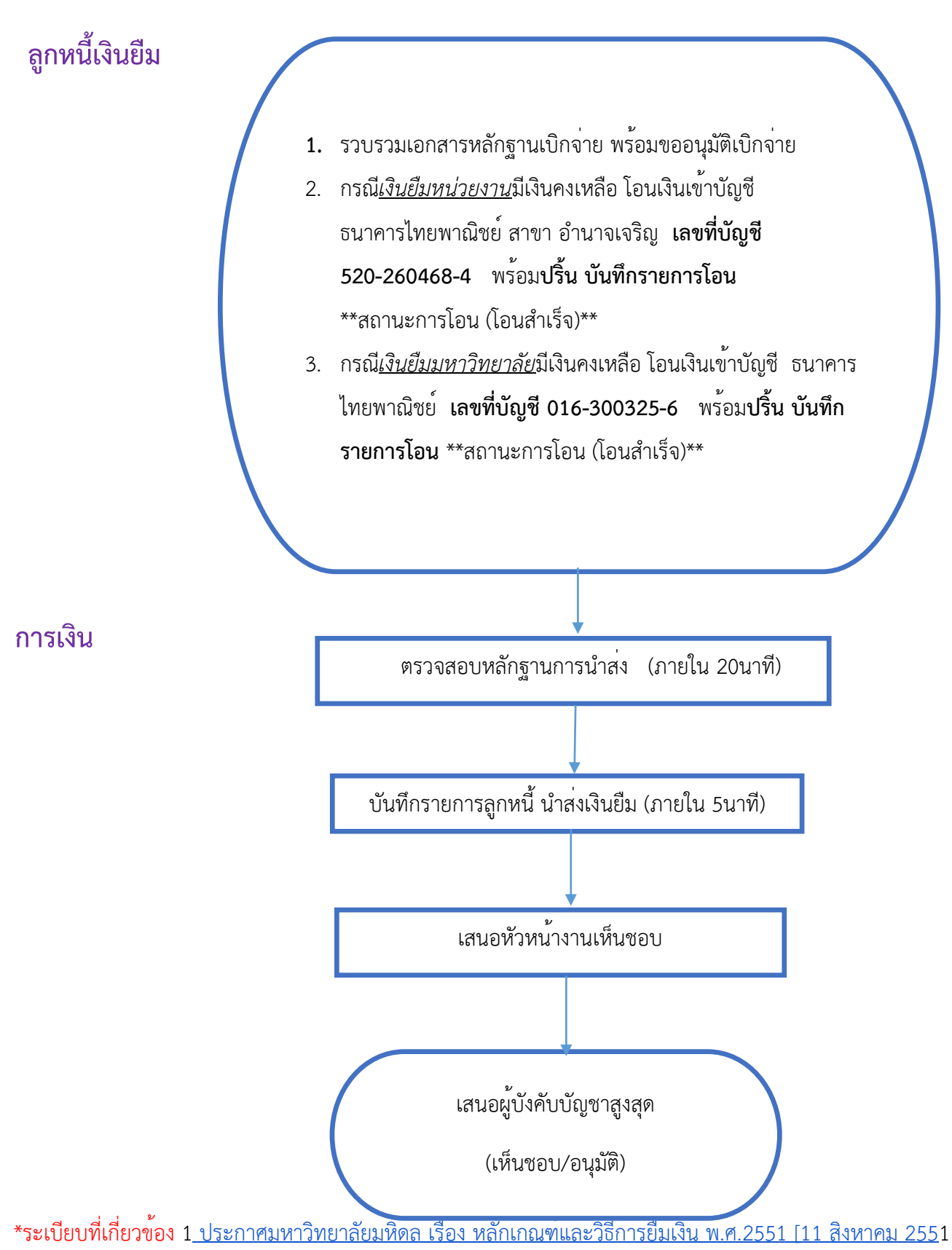

 <sup>2.</sup> ประกาศมหาวิทยาลัยมหิดล เรื่อง หลักเกณฑ์ และวิธีการจ่ายเงินทดรองจ่าย พ.ศ 2551 ( 11 สิงหาคม 2551)